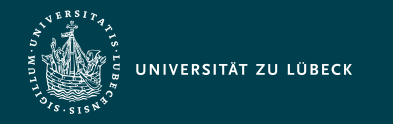

Vorlesung Webbasierte Informationssysteme (CS4130) Objektorientierte Sprachkonstrukte in PHP

Institut für Informationssysteme | Prof. Dr. habil. S. Groppe

# Vorlesung Webbasierte Informationssysteme (CS4130) Objektorientierte Sprachkonstrukte in PHP

**Professor Dr. rer. nat. habil. Sven Groppe <https://www.ifis.uni-luebeck.de/index.php?id=groppe>**

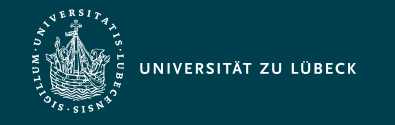

#### Chronologische Übersicht über die Themen

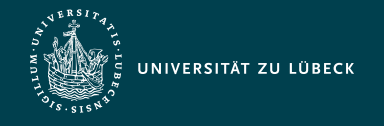

### Objektorientierte Programmierung in PHP

- Vergleichbare Mächtigkeit von OOP-Sprachkonstrukten von PHP zu anderen OO-Programmiersprachen
- Details differieren

```
abstract class Mammal {
   public function getNumberOfLegs() { 
    return $this -> legs; // Achtung: Zugriff auf Variable der Kindsklasse
 }
}
class Dog extends Mammal {
   protected $legs = 4;
}
$waldi = new Dog;
echo $waldi -> getNumberOfLegs() . " legs";
```
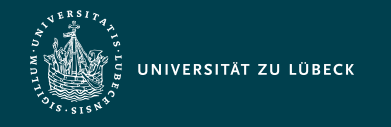

## OOP: Sichtbarkeit von Variablen und Methoden

- 3 Stufen:
	- public
		- Auf diese Variable/Methode kann immer auch von außen zugegriffen und im Fall von Variablen auch verändert werden
	- private
		- Auf diese Variable/Methode kann nur innerhalb dieser Klasse zugegriffen werden
	- protected
		- Auf diese Variable/Methode kann nur innerhalb dieser sowie deren Unter-/Oberklassen zugegriffen werden

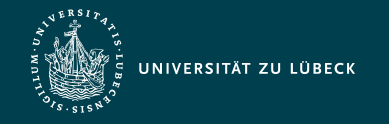

### OOP: Referenzierung

- Grundschema:
	- Variable: \$object -> varname
	- Methode: \$object -> methodname(parameters)
	- Repräsentation des aktuellen Objektes durch *\$this* ⇒ Zugriffe auf Variablen/Methoden innerhalb desselben Objektes mittels  $$this$  -> ...
- Beispiel:

```
class Person {
   protected $name;
  function setName($var) {
    $this -> name = $var; }
}
$doerte = new Person;
$doerte -> setName('Dörte');
```
#### Achtung:

 $\text{Image} = \text{Svar};$ würde (ohne Fehlermeldung) nur eine neue lokale Variable \$name setzen!

Analog versucht name(parameters) eine Funktion name aufzurufen (und nicht eine Objektmethode)!

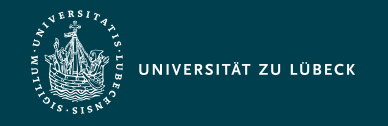

#### OOP: Neue Objektvariablen

- Vorsicht bei Tippfehlern:
	- Objektvariablen können bei erster Verwendung (ohne Deklaration im Klassenrumpf) eingeführt werden
		- Fehlererkennung versus Flexibilität
- Beispiel:

```
class Friend {
  function setFriend(Friend $friend) {
    $this -> friend = $friend; }
}
\text{Sdoerte} = \text{new} Friend;
$klaus = new Friend;
$doerte -> setFriend($klaus);
var_dump($doerte->friend);
```
#### Ausgabe: object(Friend)#2 (0)  $\{ \}$

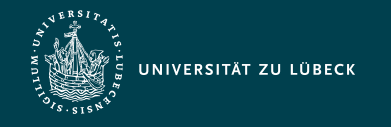

#### OOP: Vererbung und Schnittstellen

- Deklaration von Vererbung mittels extends - Nur Einfachvererbung/keine Mehrfachvererbung
- Abmildern der Nachteile fehlender Mehrfachvererbung durch Schnittstellen
	- Schnittstelle legt zu implementierende Methoden (müssen alle public sein), aber **nicht** die Variablen einer Klasse fest
	- Eine Klasse kann mehrere Schnittstellen implementieren

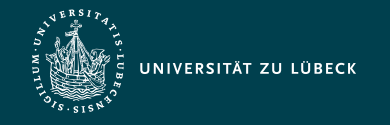

## OOP: Vererbung und Schnittstellen

Beispiel:

```
interface TypeOfSport {
  public function getSport();
}
interface Kicker extends TypeOfSport {
  public function playSoccer();
}
interface TennisPlayer extends TypeOfSport {
   public function playTennis();
}
class Sportsman extends Person implements Kicker, TennisPlayer {
  public function getSport(){ return array('Soccer', 'Tennis'); }
  public function playSoccer(){ ... }
  public function playTennis(){ ... }
}
```
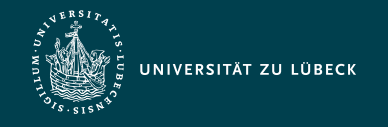

Vorlesung Webbasierte Informationssysteme (CS4130) Objektorientierte Sprachkonstrukte in PHP

#### OOP: Beispiel zur Schnittstelle Iterator

```
class rowOfTens implements Iterator {
  private $i = 0;
  public function rewind() {
    $this->i = 0:
   }
   public function next() {
    $this->i++; }
   public function current() {
    return $this->i \times 10;
   }
```

```
public function key() {
     return $this->i;
 }
  public function valid() {
    return $this->i <= 10;
 }
}
$it = new rowOfTens;foreach($it as $key => $value) {
     echo "$key => $value ";
}
```
#### Ausgabe:

$$
0 \implies 0
$$
  
\n
$$
1 \implies 10
$$
  
\n
$$
2 \implies 20
$$
  
\n
$$
3 \implies 30
$$
  
\n
$$
4 \implies 40
$$
  
\n
$$
5 \implies 50
$$
  
\n
$$
10 \implies 100
$$
  
\n
$$
10 \implies 100
$$

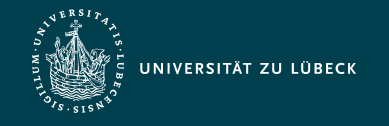

### OOP: Abstrakte Klassen und Methoden

- Abstrakte Klassen
	- Klassen, von denen es keine Instanz geben darf
- Abstrakte Methoden
	- Methoden, für die keine Implementation in der Klasse angegeben ist
	- müssen in einer nicht abstrakten Unterklasse implementiert werden
	- Eine Klasse mit mind. einer abstrakten Methode muss eine abstrakte Klasse sein

```
abstract class Mammal {
   public function getNumberOfLegs() { 
    return $this -> legs;
 }
  abstract public function nurseWithMilk();
}
```
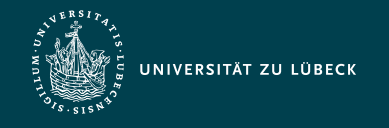

### OOP: Finale Klassen und Methoden

Ableiten von finalen Klassen nicht möglich

final class bar  $\{ \dots \}$ class foo extends bar { ... } // error (extending final class)!!!

Überschreiben von finalen Methoden nicht möglich

```
class Person { 
   protected $name;
   public final function
            setName($value) {
    $this -> name = \$value;
 }
}
```

```
class Woman extends Person {
   // error: overriding final method:
   public function setName($value){ … }
}
```
Feature finale Objektvariablen gibt es (leider) **nicht**!

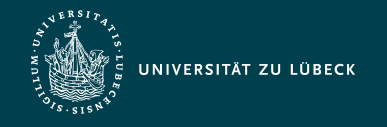

#### OOP: Objektvariablen überschreiben

Bitte nur im Ausnahmefall! Besser durch saubere Programmiertechniken lösen!

```
class Person { 
   protected $name = "Person";
   public function setName($value) {
    $this -> name = $value: }
// since PHP 7: optional return type
// public function getName():string {
   public function getName() {
     return $this -> name;
 }
}
```

```
Ausgabe:
```

```
array(3) { [0] \Rightarrow string(5) "Jenny"
              [1]=> string(8) "Jennifer"
             [2] \Rightarrow string(7) "Jakobia" }
```

```
class PersonWithSeveralIdentities
                    extends Person {
  protocol $name = array();
   public function setName($value) {
    $this -> name[] = $value; }
}
$jenny =
   new PersonWithSeveralIdentities;
$jenny->setName('Jenny');
$jenny->setName('Jennifer');
$jenny->setName('Jakobia');
var_dump($jenny->getName());
```
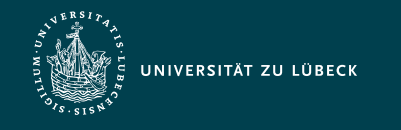

## Typprüfung

- Ermittlung der Typen von Variablen mittels vieler Funktionen
	- z.B. is\_array(\$v), is\_bool(\$v), is\_float(\$v), is\_int(\$v), is\_null(\$v), is\_numeric(\$v), is\_object(\$v), is\_string(\$v)
- Klassennamen eines Objektes ermitteln: get\_class(\$0)

```
abstract class bar {
   public function dump_class() {
     var_dump(get_class($this));
     var_dump(get_class());
 }
}
class foo extends bar {}
$foo = new foo:$foo -> dump_class();
```

```
Ausgabe:
string(3) "foo"
string(3) "bar"
```
Überprüfung, ob Objekt \$o der Klasse c oder einer Unterklasse von c angehört: \$0 instance of c

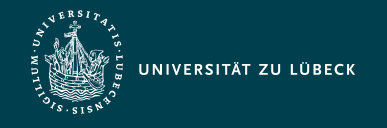

### OOP: Typen von Methodenparametern

- Angabe einer Klasse (oder array) bei Parametern von Methoden möglich
	- Primitive Datentypen wie string, int oder bool erst seit PHP 7 angebbar
- Beispiel:

```
class Friend {
   protected $friend;
  // declaration of type Friend is optional:
  function setFriend(Friend $friend) {
    $this -> friend = $friend: }
}
$doerte = new Friend:
$klaus = new Friend;
$doerte -> setFriend($klaus);
```
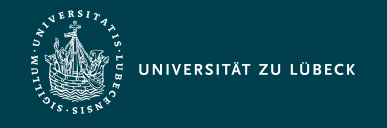

### OOP: Statische Methoden und Variablen

- Zur Deklarierung von Klassenvariablen und methoden außerhalb eines Objektkontextes
- Zugriff über Klassenname::, self:: (für aktuelle Klasse) oder parent:: (für Elternklasse)
- Beispiel:

```
class Friend {
  public static $numberOffriends = 0; public static function incrementFriends() {
    self::$numberOfFriends++;
 }
}
Friend::incrementFriends();
var_dump(Friend::$numberOfFriends);
```
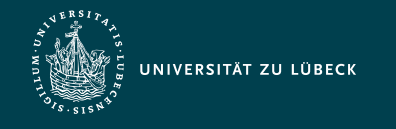

#### OOP: Konstanten

- Konstanten in Klassen via const
- Zugriff ähnlich wie auf statische Variablen (nur ohne \$)
- Beispiel:

```
class Tax {
  const VAT = 0.19;
}
class Bill extends Tax { 
   public function calculateTax ($sum){
     return $sum * parent::VAT;
 }
}
```
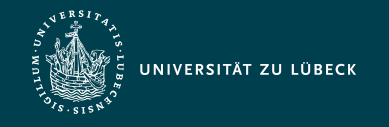

### OOP: Aufrufen verdeckter Methoden

- Möglich mittels ::-Operator
- Beispiel:

```
class Person { 
   protected $name;
   protected function
   setName($value) {
    $this -> name = \$value;
   }
   public function getName() {
     return $this->name;
 } 
}
```

```
class Woman extends Person {
   public function setName($value){
     if($this->is_womanName($value)) {
       Person::setName($value);
 }
 }
   public function is_womanName($value){
     return ($value=='Dörte' || 
             $value=='Inga');
 }
}
\text{Sdoerte} = \text{new} Woman;
$doerte -> setName('Dörte');
// prints: string(6) "Dörte"
var_dump($doerte->getName());
```
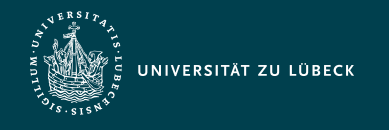

### OOP: Magische Methoden

- Alle magischen Methoden beginnen mit einem doppelten Unterstrich
- Automatische Ausführung von magischen Methoden, wenn bestimmte Situationen eintreten
	- Konstruktoren/Destruktoren
	- Klonen
	- Interzeptormethoden
	- Automatisches Abfangen von fehlerhaften Zugriffen auf u.a. Variablen und Methoden einer Klasse

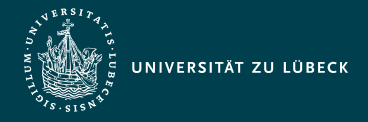

#### OOP: Magische Methoden – Konstruktoren und Destruktoren

- Aufruf des Konstruktors beim Erzeugen einer neuen Instanz
- Aufruf des Destruktors, falls keine Verweise mehr auf dieses Objekt existieren (und damit dieses Objekt bei der Ausführung des PHP-Skriptes nicht mehr verwendet werden kann)

```
class Database {
   private $name;
   private function
      __construct ($name) {
    $this -> name = $name; }
}
$mysql = new MySQL('localhost', 
          'user', 'secret');
```

```
class MySQL {
   private $db;
   public function
       __construct ($host, $user, $pw) {
     parent::__construct('MySQL DB');
    $this -> db =
       mysql_connect($host, $user, $pw);
 }
  public function __destruct () {
    mysql\_close ($this \rightarrow db);
 }
}
```
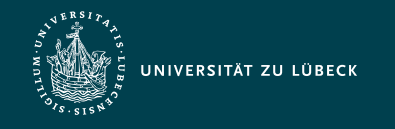

### OOP: Klonen

#### • Beispiel:

```
$jenny = new Person;$jenny->setName('Jenny');
$jennifer = $jenny; // $jenny and $jennifer point to the same object!
$jennifer->setName('Jennifer');
$doerte = clone $jenny; // $doerte contains new object
// $doerte currently has same state as $jenny
$doerte->setName('Doerte');
```
#### • Nur "seichtes" Klonen, kein tiefes Klonen

- Referenzen von Objekten/Arrays innerhalb des zu klonenden Objektes werden übernommen und nicht geklont
- Tiefes Klonen kann durch magische Methode \_\_clone realisiert werden

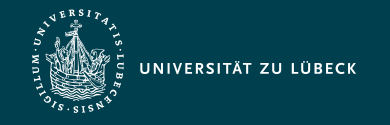

Vorlesung Webbasierte Informationssysteme (CS4130) Objektorientierte Sprachkonstrukte in PHP

Institut für Informationssysteme | Prof. Dr. habil. S. Groppe

## OOP: Magische Methoden - \_\_clone

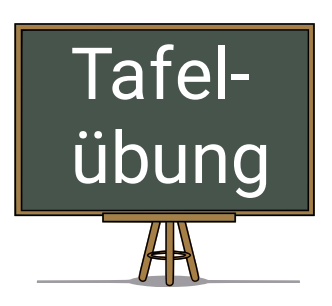

```
class Clone {
   public $name;
   public $clonenumber = 1;
   // will be called after cloning:
   public function __clone() {
     $this -> clonenumber++;
   }
}
$clone1 = new clone;$clone1->name = "Jenny";
$clone2 = clone $clone1;$clone1->name = "Jennifer";
var_dump($clone1);
var_dump($clone2);
```
#### **Ausgabe: ???**

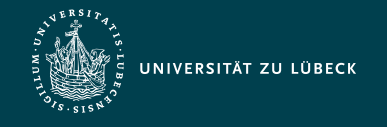

### OOP: Magische Methoden – \_\_toString()

- Zur Steuerung der Ausgabe von echo und print (aber nicht von print\_r und var\_dump)
- Beispiel:

```
class Woman {
   protected $name;
   public function __construct($name) {
    $this -> name = $name:
 }
   public function __toString() {
    return get_class($this).' '.$this -> name;
 }
}
$doerte = new Woman('Dörte');
echo $doerte;
```
#### Ausgabe:

Woman Dörte

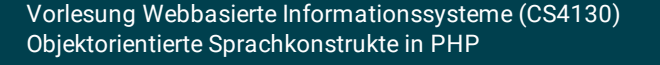

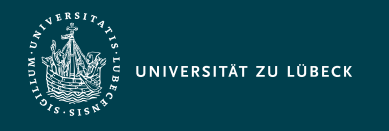

#### OOP: Magische Methoden – Interzeptormethoden

Automatisches Abfangen von fehlerhaften Zugriffen (für z.B. Logging von Fehlern)

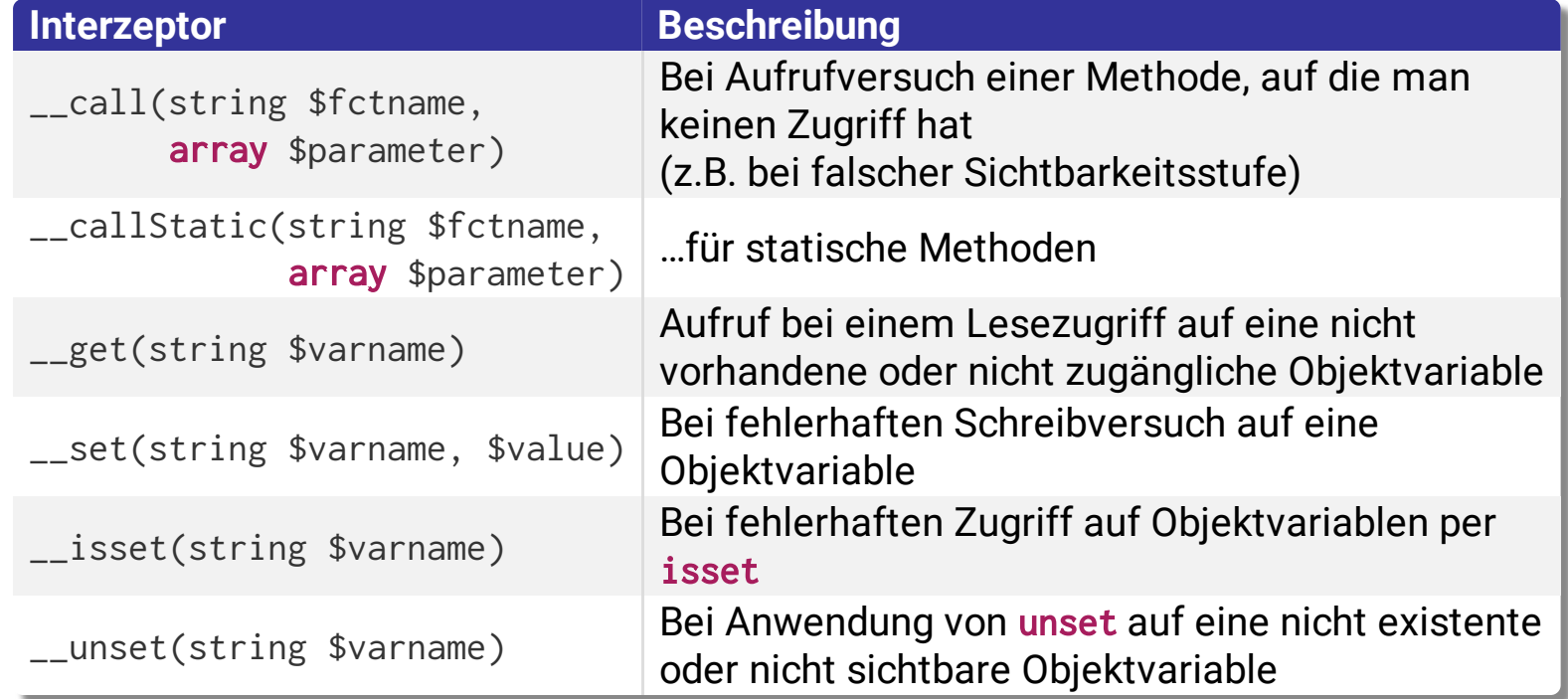

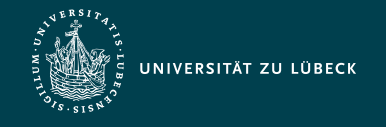

### OOP: Magische Methoden – \_\_autoload

- Beim Versuch eine nicht existente Klasse zu instanziieren (via new)
- Beispiel
	- Jede Klasse sei in einer eigenen Datei im Unterverzeichnis class abgelegt, Klassenname entspricht Dateiname
	- Folgender Code ladet automatisch fehlende Klassen nach:

```
function __autoload($class){
   include_once 'class/'.$class.'.php';
}
```
\$doerte = **new** Person('Doerte'); führt zunächst include\_once 'class/Person.php'; aus (falls keine Person vorher instanziiert wurde)

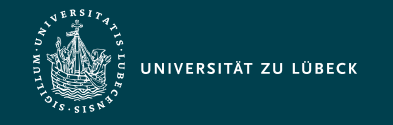

#### OOP: Klassen- und Objektfunktionen

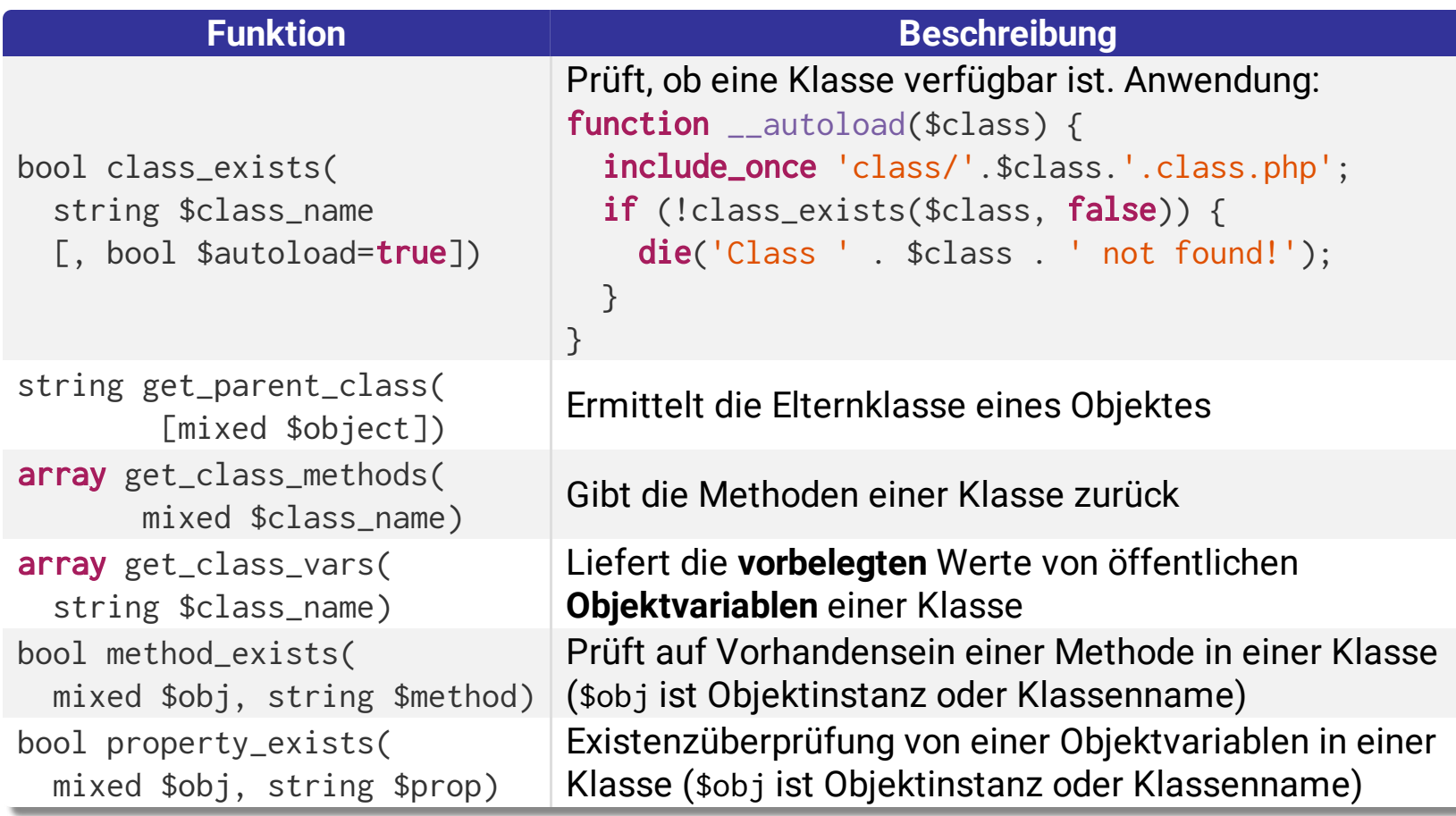

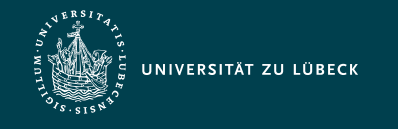

#### Ausnahmen

#### • Methoden der Klasse Exception

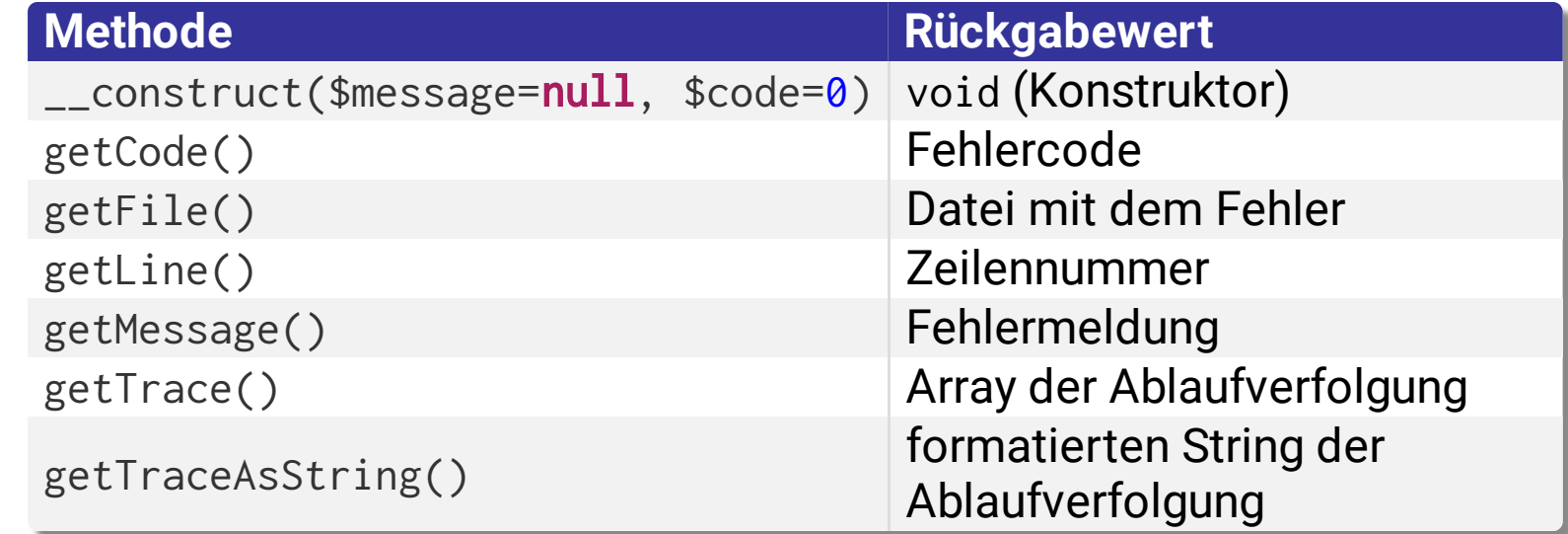

Benutzerdefinierte Ausnahmen als Unterklassen von Exception

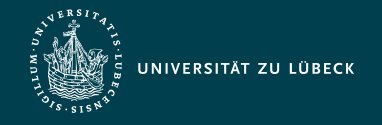

#### Ausnahmebehandlung – Analog zu anderen Programmiersprachen wie Java

Beispiel:

```
try{
   try {
     throw new Exception("Hello");
   } catch(Exception $e) {
     echo $e->getMessage()." catch in\n";
     throw $e;
   } finally {
    echo $e->getMessage()." finally \n";
     throw new Exception("Bye");
 }
} catch (Exception $e) {
   echo $e->getMessage()." catch out\n";
}
```
Mehrere catch-Blöcke für unterschiedliche Ausnahmen möglich

Unterschied zu Java: Funktionsdeklarationen ohne throws-Klausel

**Ausgabe:** Hello catch in

Hello finally

Bye catch out

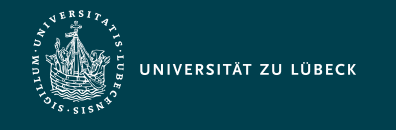

#### HTTP-Cookies

- Zur Speicherung von Daten im Browser
	- Daten stehen beim nächsten Besuch der Webseite wieder auf dem Server zur Verfügung
	- Anwendungsszenarien
		- Vermeidung der erneuten Eingabe von Login-Daten bei späteren Besuchen (unsicher!)
		- Tracking von Besuchen der Webseite
		- Spielstände von Online-Spielen
		- Umfragen (Sicherstellen der *einmaligen* Beteiligung)
	- Benutzer muss mit der Speicherung von Cookies einverstanden sein
- Cookies haben einen Zeitpunkt, zu dem sie ungültig (und gelöscht) werden

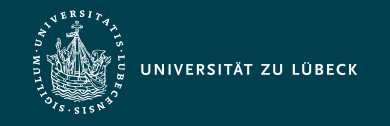

#### Setzen eines HTTP-Cookies auf Serverseite

- Bestandteil des HTTP-Headers
	- Vom Server gesendete Cookies müssen vor dem Inhalt der Webseite gesendet werden
		- In PHP Aufrufe von setcookie(...) zum Setzen von Daten in Cookies bevor irgendeine Ausgabe erfolgt
		- auch keine vorherige Ausgabe von Leerzeichen-/zeilen
		- ähnliche Restriktion wie bei header(…) zum Senden eines HTTP-Headers in Rohform

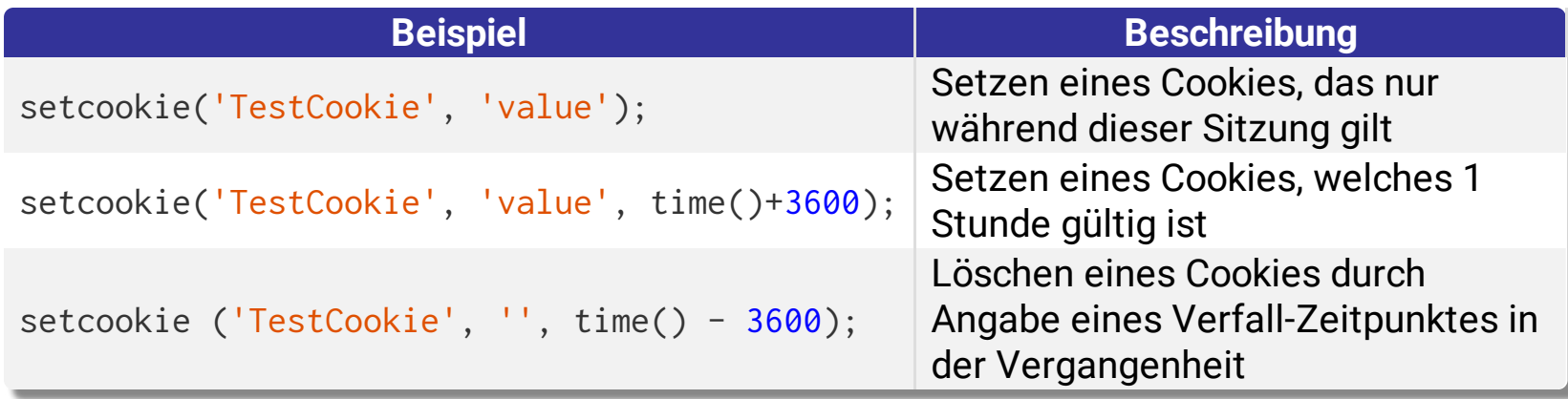

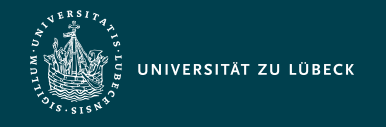

#### Empfang eines HTTP-Cookies vom Browser

- PHP: Ablage der vom Client gesendeten Cookies automatisch im auto-globalen Array \$\_COOKIE
	- Entsprechende Konfiguration des Webservers vorausgesetzt
	- Cookie kann i.d.R. nur in dem Verzeichnis ausgelesen werden, in dem er auch gesetzt worden ist
		- Verzeichnis/Pfad kann allerdings beim Setzen des Cookies angegeben werden (optionaler Parameter, z.B. '/' für ganze Domäne)
	- Zugriff auf den Wert des Cookies durch
		- \$\_COOKIE['TestCookie']

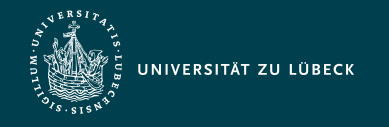

#### Setzen und Empfangen von Arrays in Cookies

- Beispiel
	- Setzen eines Arrays in einem Cookie:

setcookie('c[three]', 'c\_three', time() + 3600); setcookie( 'c[two]', 'c\_two', time() + 3600); setcookie( 'c[one]', 'c\_one', time() + 3600);

- Speicherung des Arrays erfolgt im Browser in mehreren Cookies
- Serverseitiger Zugriff auf das Array nach Neuladen der Seite:

```
if (isset($_COOKIE['c'])) {
    foreach (\text{$}c\text{)} \text{C00KIE} \text{C} as \text{$}c\text{}} and \text{C} \text{C} \text{C} \text{C} \text{C} \text{C} as \text{$}c\text{C} \text{C} \text{C} \text{C} \text{C} \text{C} \text{C} \text{C} \text{C} \text{C} \text{C} \text{C} \text{ $name = htmlspecialchars($name);
         $value = htmlspecialchars($value);
        echo "$name : $value <br />\n";
 }
}
```
#### **Ausgabe:**

- three : c\_three
- two : c\_two
- one : c\_one

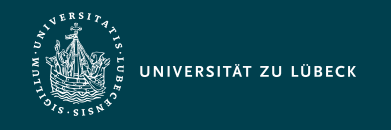

#### Zusammenfassung

- Ähnliche und genauso mächtige Sprachkonstrukte zur Objektorientiertheit wie bei anderen Programmiersprachen (z.B. Java)
	- interessante Detailabweichungen (durch Skriptsprachen möglich)
- Gute Unterstützung zum einfachen Umgang mit Sessions (vorherige Vorlesungseinheit!) und Cookies zur Speicherung von Daten
	- über einen vorgegebenen unter Umständen längeren Zeitraum (mittels Cookies)